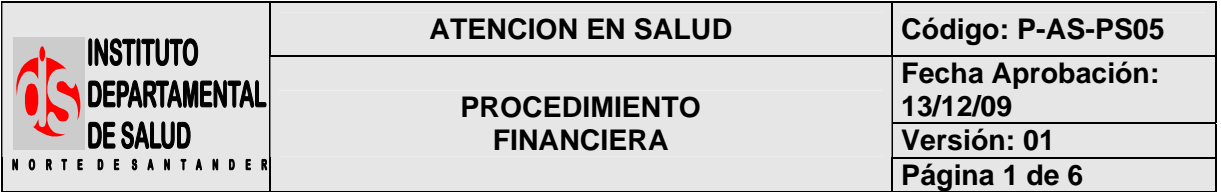

#### **1. OBJETIVO**

Coordinar el proceso de Radicación, auditaje y cancelación de los servicios de alto costo a través de la facturación remitida por las E.S.E e I.P.S con el fin de prestar un servicio ágil y eficiente a nuestros clientes externos e internos cumpliendo con los objetivos de la Oficina de Prestación de servicios.

#### **2. RESPONSABLES**

- Coordinación de PSS
- Responsable del proceso
- Funcionarios del proceso.

#### **3. DESARROLLO**

#### **3.1 RECONOCIMIENTO DE FACTURACION**

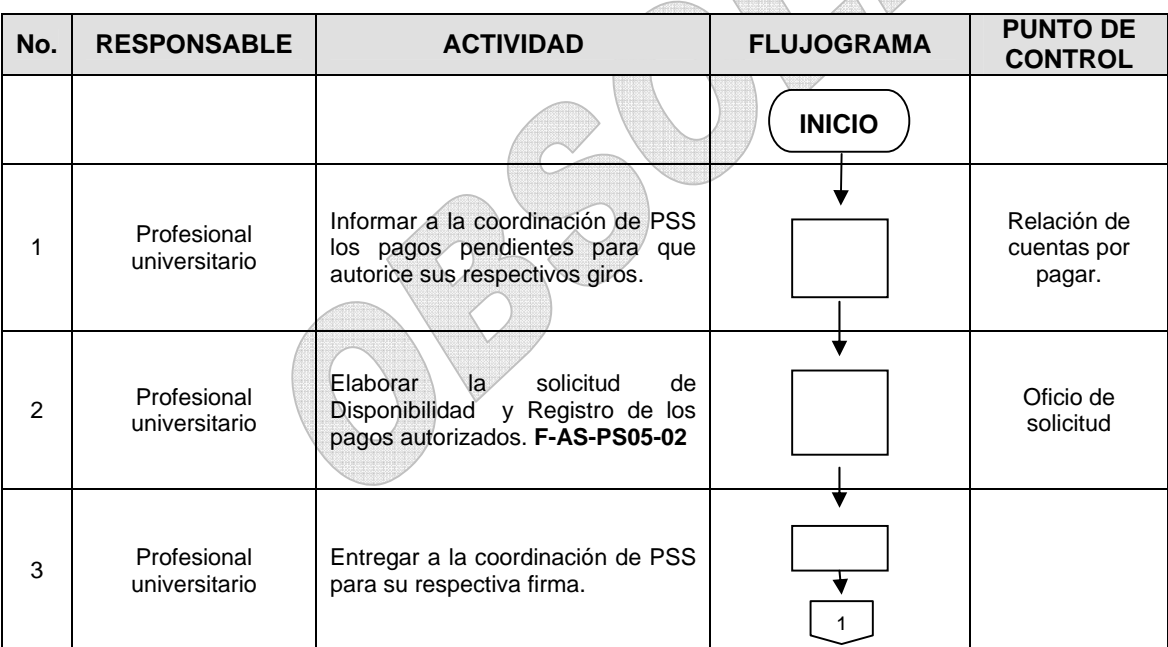

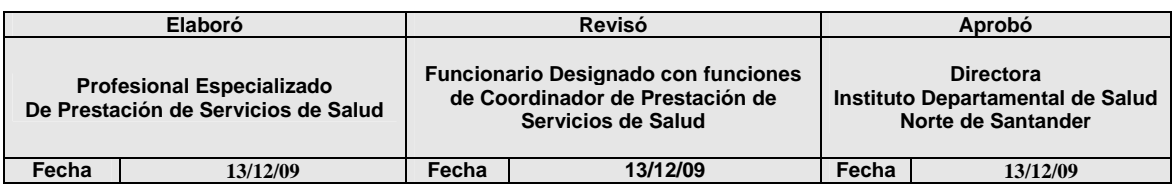

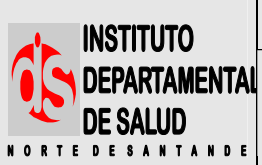

### **ATENCION EN SALUD Código: P-AS-PS05**

**DE SALUD PROCEDIMIENTO FINANCIERA** 

**Fecha Aprobación:** 

**Versión: 01** 

**Página 2 de 6** 

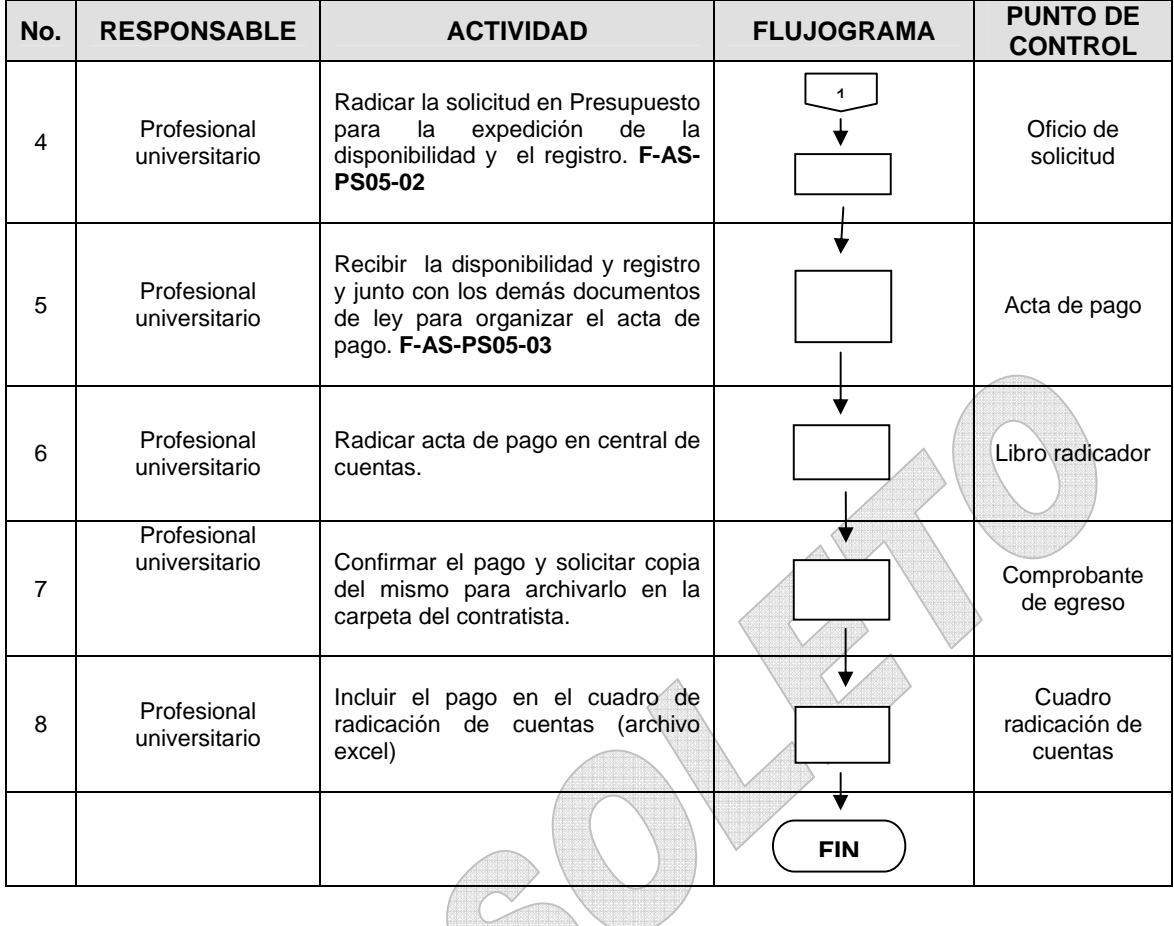

## **3.2 RECONOCIMIENTO ANTICIPADO DE PROCEDIMIENTOS**

A

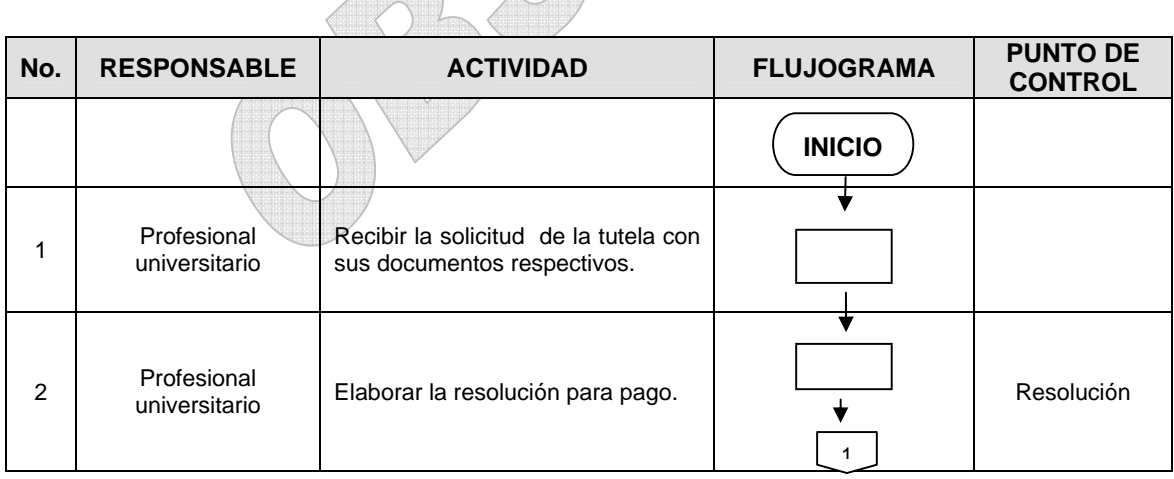

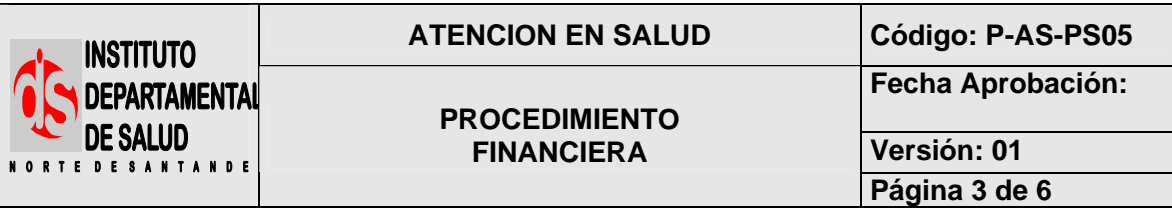

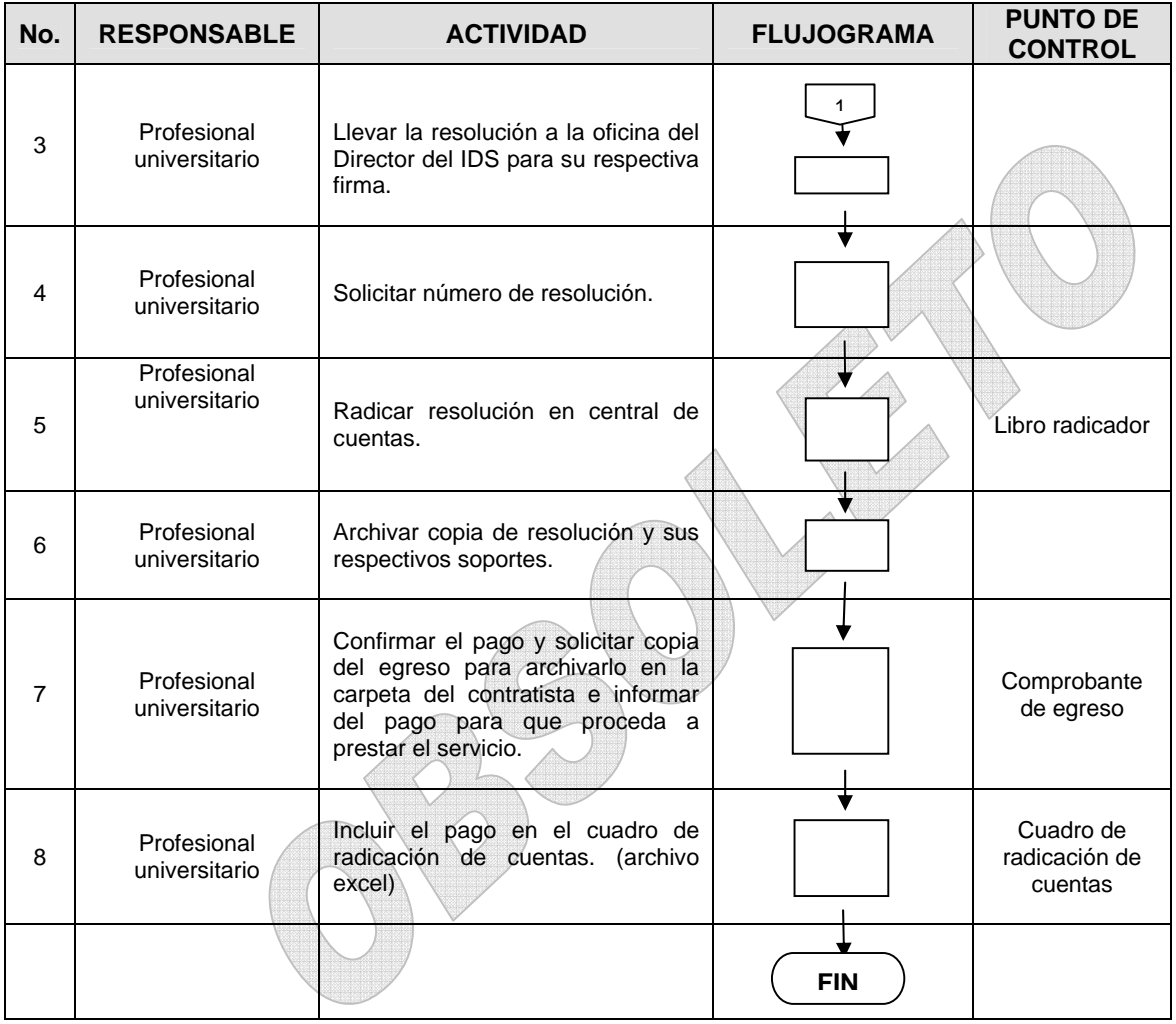

# **3.3 EJECUCION PRESUPUESTAL OFICINA DE PRESTACION DE SERVICIOS**

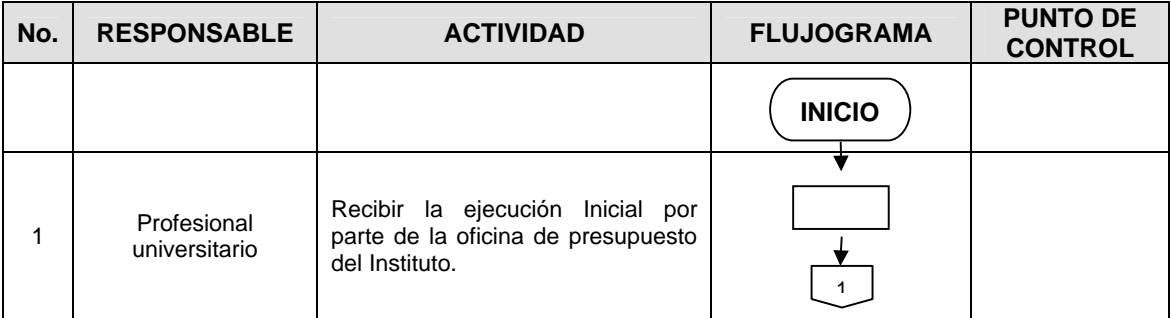

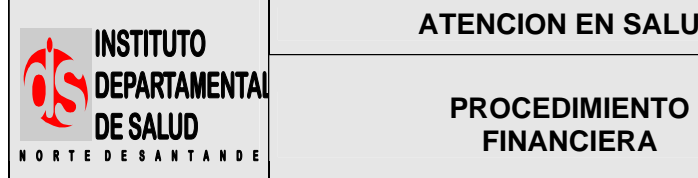

 $\mathbf{r}$ 

### **ATENCION EN SALUD Código: P-AS-PS05**

 $\blacksquare$ 

**Fecha Aprobación:** 

# **FINANCIERA**

**Versión: 01** 

**Página 4 de 6** 

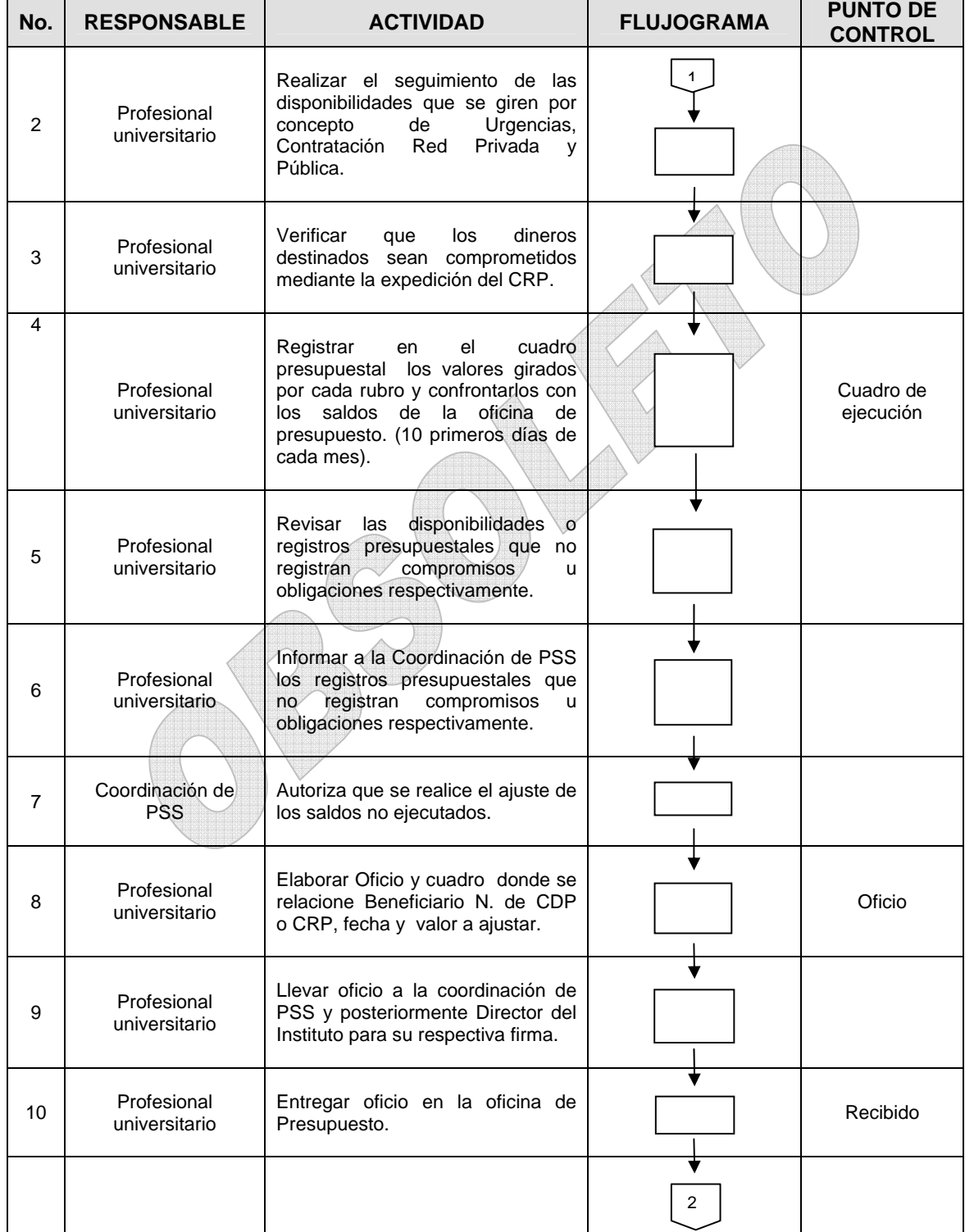

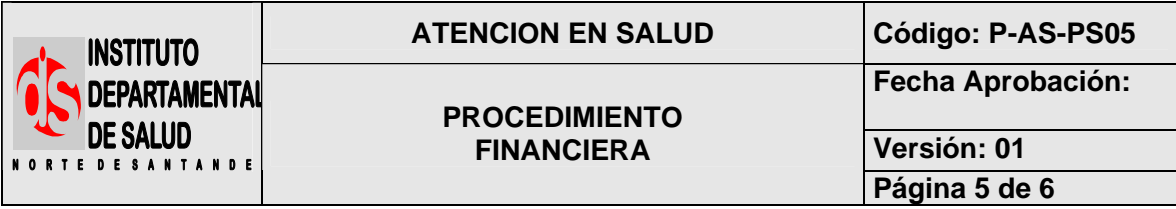

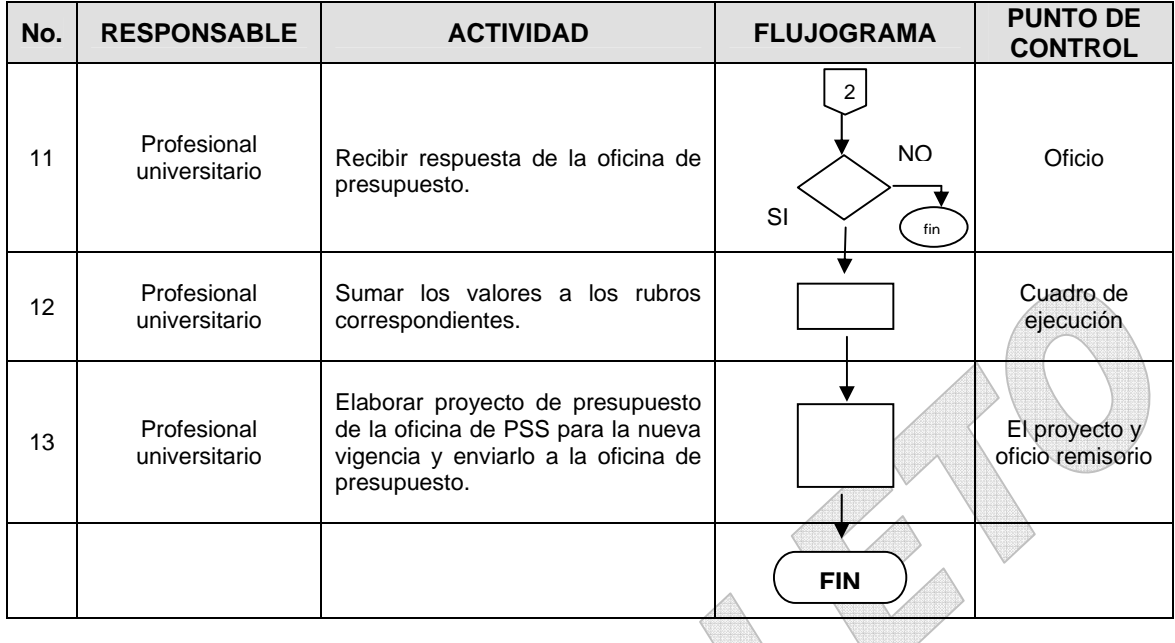

# **3.4 CAJA MENOR**

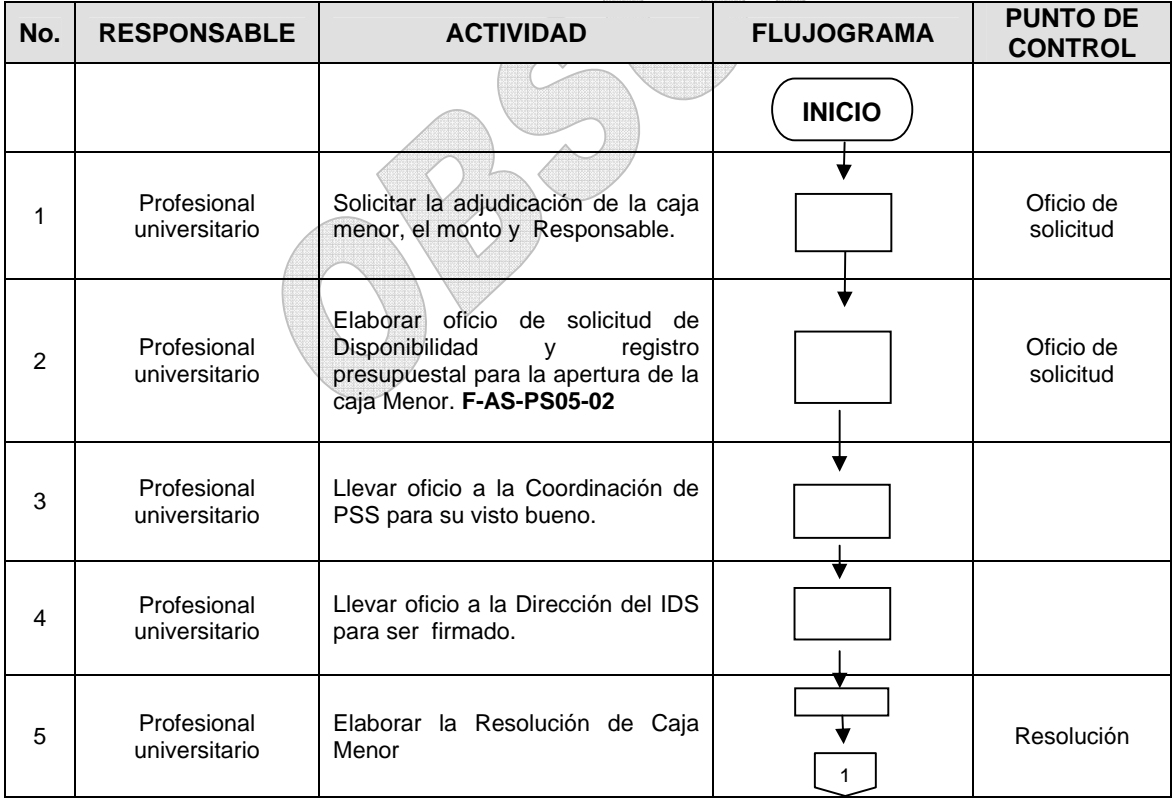

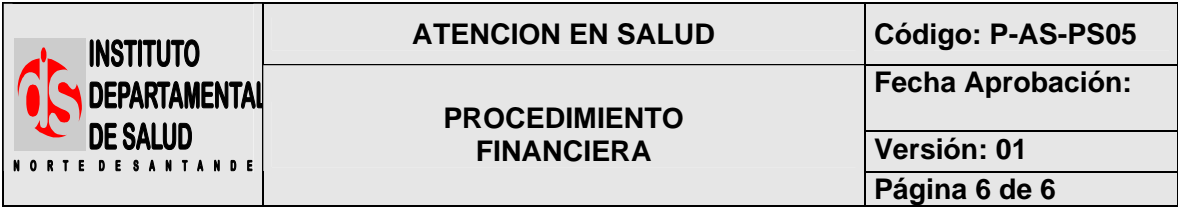

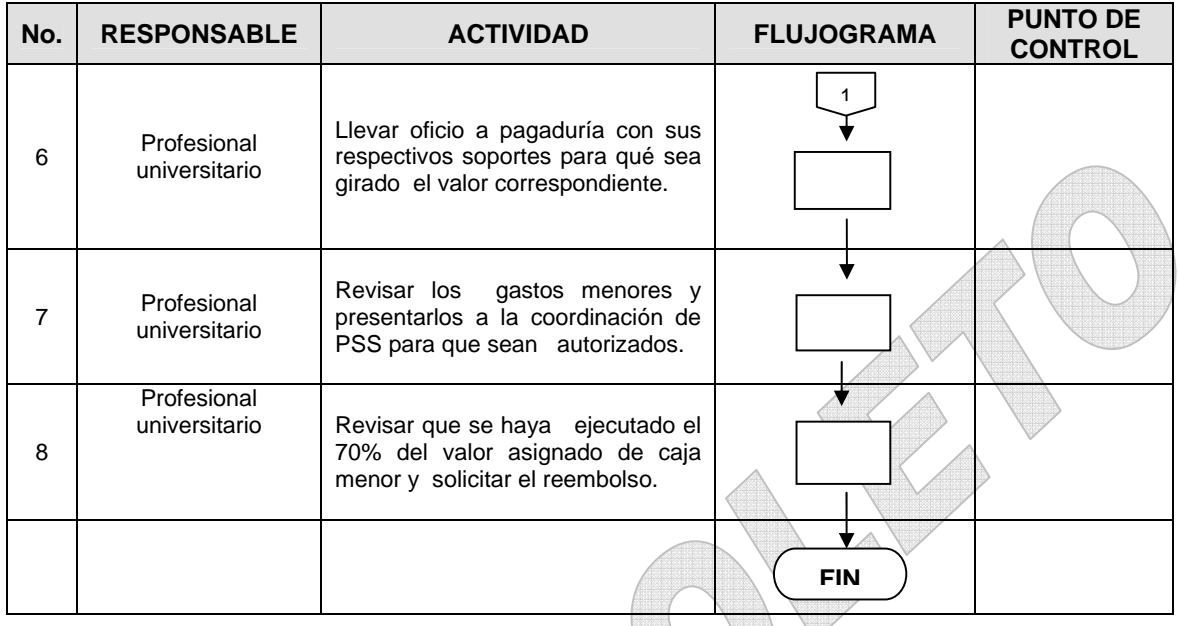

# **4. MARCO LEGAL**

- Constitución Política de Colombia
- Decreto 4747 de 2007

## **5. INDICADORES**

No de facturas canceladas / No de facturas radicadas X 100

## **6. HISTORIAL**

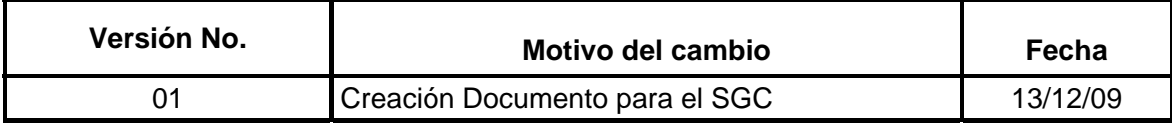